# 98-023A : Concurrent and Distributed Programming w/ Inferno and Limbo

Phillip Stanley-Marbell pstanley@ece.cmu.edu

98-023A Lecture 9

## Lecture Outline

• Native Kernel Overview

• Kernel Compilation

## No Class Next Week

- Week I: Introduction to Inferno
- Week 2: Overview of the Limbo programming language
- Week 3:Types in Limbo
- Week 4: Inferno Kernel Overview
- Week 5: Inferno Kernel Device Drivers

#### eek 6: NO CLASS

- Week 7: C applications as resource servers: Built-in modules and device drivers
- Week 8: Case study I building a distributed multi-processor simulator
- Week 9: Platform independent Interfaces: Limbo GUIs; Project Update
- Week 10: Programing with threads, CSP
- Week 11: Debugging concurrent programs; Promela and SPIN
- Week 12: Factotum, Secstore and Inferno's security architecture
- Week 13: Case study II Edisong, a distributed audio synthesis and sequencing engine

Spring Break

## Kernel Components

- Virtual machine
- Built-in modules
- Device drivers
	- Virtual devices like devprog
	- Hardware device drivers like devns16552 (Natl. semi UART), dev8139 (Realtek Ethernet)
- Facilities
	- Process creation, process scheduling
	- Synchronization primitives
	- Memory management primitives

#### Threads *versus* Processes

• To make the following discussion easier, some terminology:

- We will use *thread* henceforth to refer to a Limbo thread, executing over the Dis VM
- We'll use the term *process* to refer to a host OS or native Inferno kernel thread/process, regardless of whether it is implemented as a real process, or using e.g., pthreads

## Kernel Processes

- The core of the emulator (Dis VM) executes as a single thread
- New threads may be created in response to actions of device drivers or built-in modules
	- In general, a device drivers will call upon emulator facilities to create a new process if it needs to perform some task offline
	- Example: Sys->export() with the flag Sys->EXPASYNC does this

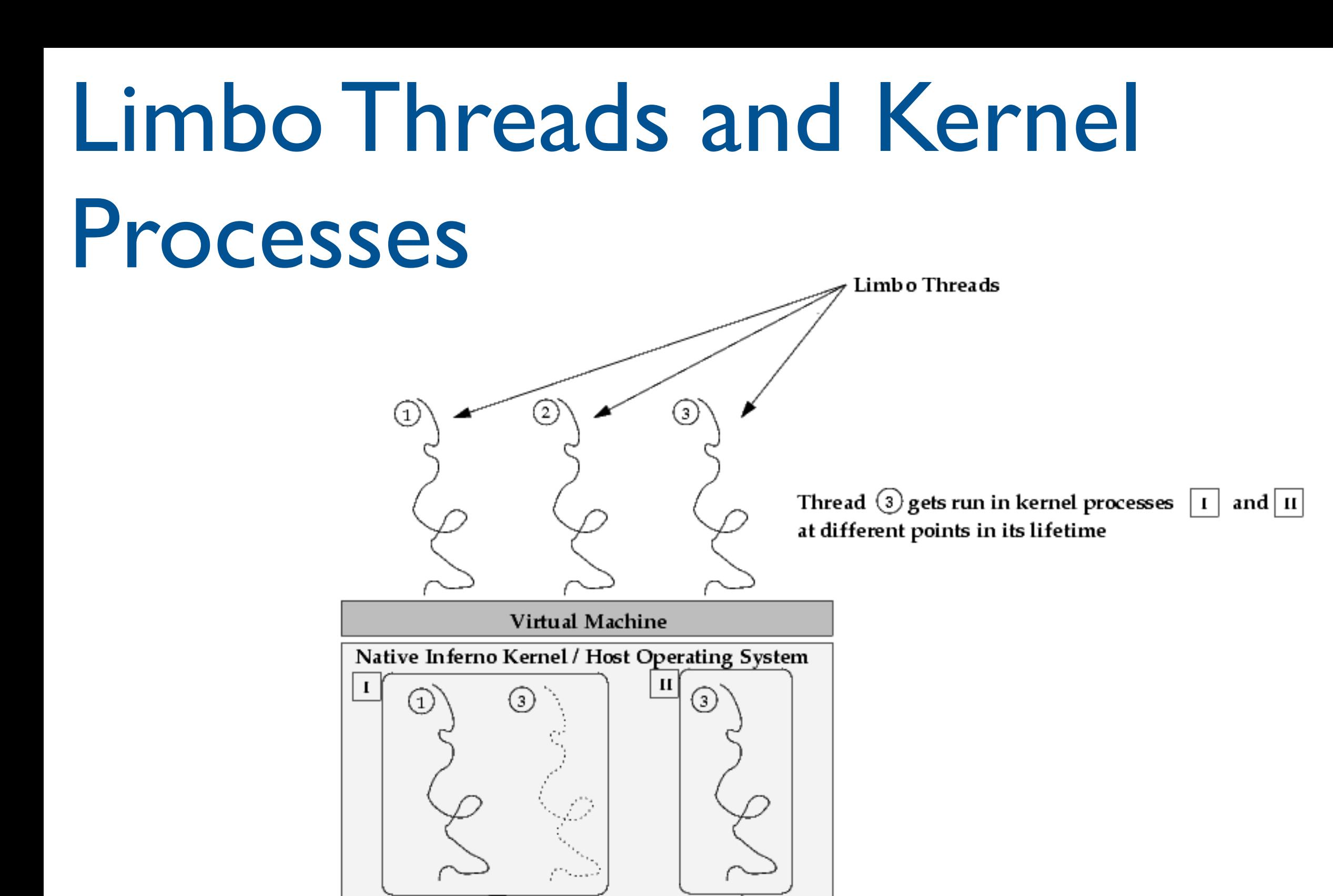

 $\boxed{1}$  is used to run

Limb o threads  $(1)$  and  $(3)$  at different

Kernel process

points in time

98-023A Lecture 9 7

**Inferno Kernel Processes** 

## Kernel Source

• Emulator source resides in /os/:

/os/ ipaq1110/

archipaq.c

dat.h

deveia.c

defont.c

devaudio.c

... main.c

- Each system architecture directory contains platform specific code for kernel on that host platform
	- Most of the data structures defined in emulators /emu/port/dat.h are in /os/port/ portdat.h
	- Each architecture usually defines its dat.h with arch-specific data structures

## Supported system architectures

- $\bullet$  cerf $110$
- cerf405
- fads
- ipaq1110
- ipengine
- js
- $\bullet$  ks32
- mpc
- omap
- pc
- rpcg
- sall10

## Kernel source

• The bulk of the kernel source is architecture independent, and is in /os/port/ /emu/

port/

alarm.c alloc.c chan.c ... devaudio.c devprog.c devssl.c taslock.c

• Kernel source relies on many routines implemented in the libraries (e.g., libdraw, libinterp, etc), which are shared with emulator

## Important Header Files: /os/*archname*/dat.h

• Each specific system architecture has its own dat.h, containing architecture specific data structures

Usually contains structures accessed by  $\mathsf{I}$  . S, assembler startup code

- Lock data structures: struct Lock
- Machine configuration: struct Conf
- Machine state (e.g., CPU speed, time since boot, etc): **struct** Mach

# Important Header Files: /os/port/portdat.h

• Important data structures and constants are defined in

/os/port/portdat.h

• Defines Chan, Proc, Osenv, Dev, Dirtab (discussed in previous lecture) and other data structures

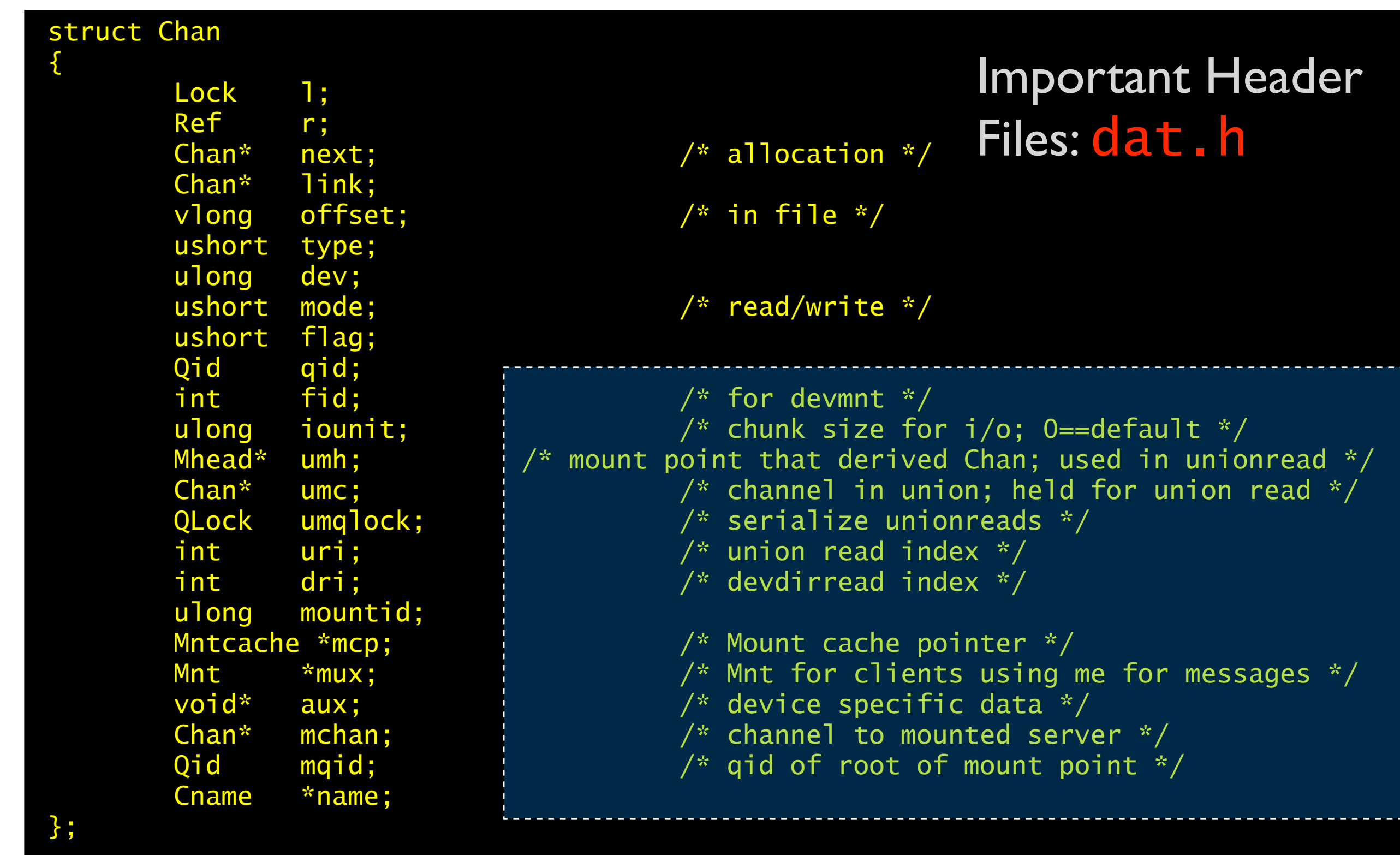

Chan structure : used to manage communication between *Mount Driver* (recall, #M) and device drivers

#### Important Header Files: dat.h

 void (\*init)(void); Chan\* (\*attach)(char\*); Walkqid\* (\*walk)(Chan\*, Chan\*, char\*\*, int); int (\*stat)(Chan\*, uchar\*, int); Chan\* (\*open)(Chan\*, int); void (\*create)(Chan\*, char\*, int, ulong); void (\*close)(Chan\*); long (\*read)(Chan\*, void\*, long, vlong); Block\* (\*bread)(Chan\*, long, ulong); long (\*write)(Chan\*, void\*, long, vlong); long (\*bwrite)(Chan\*, Block\*, ulong); void (\*remove)(Chan\*); int (\*wstat)(Chan\*, uchar\*, int);

Pointers to functions to be called for various Styx operations

struct Dev

int dc;

char\* name;

{

};

#### Remember The *Mount Device, #M ?*

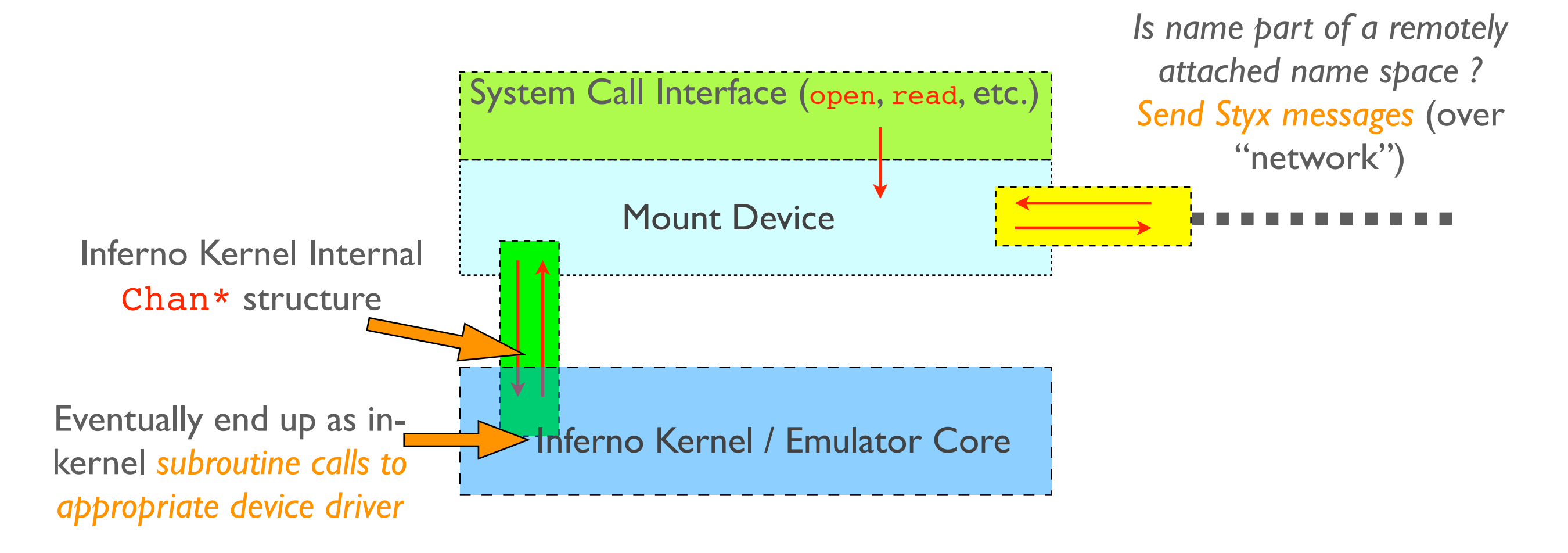

- Mount device *delivers file operations to appropriate local device driver via subroutine calls*
- If file being accessed is from an attached namespace, *deliver styx messages to remote machine's mount driver*

```
Important Header
                                                           Files: dat.h
struct Proc
        int type; /* interpreter or not */
        char text[KNAMELEN];
       Proc* qnext; \frac{1}{2} /* list of processes waiting on a Qlock */
        long pid;
       Proc* next; /* list of created processes */
        Proc* prev;
       Lock rlock; \frac{1}{2} /* sync between sleep/swiproc for r */
       Rendez* r; \frac{1}{2} /* rendezvous point slept on */
       Rendez sleep; \frac{1}{2} /* place to sleep */
       int killed; /* by swiproc */<br>int swipend; /* software inter
        int swipend; /* software interrupt pending for Prog */
        int syscall; /* set true under sysio for interruptable syscalls */
        int intwait; /* spin wait for note to turn up */
        int sigid; /* handle used for signal/note/exception */
       Lock sysio; \sqrt{x} note handler lock \sqrt{x}/
        char genbuf[128]; /* buffer used e.g. for last name element from namec */
       int nerr; / /* error stack SP */
        osjmpbuf estack[NERR]; /* vector of error jump labels */
        char* kstack;
        void (*func)(void*); /* saved trampoline pointer for kproc */
        void* arg; /* arg for invoked kproc function */
        void* iprog; /* work for Prog after release */
        void* prog; /* fake prog for slaves eg. exportfs */
        Osenv* env; /* effective operating system environment */
       Osenv defenv; \frac{1}{2} default env for slaves with no prog */
       osjmpbuf privstack; /* private stack for making new kids */
        osjmpbuf sharestack;
       Proc *kid;
       void *kidsp;
       void *os; \frac{1}{2} /* host os specific data */
```
{

};

# Compiling a Kernel

- Native Inferno kernels are not compiled with gcc
	- Compiled with the Plan 9 compiler toolchain,e.g., for 386, 8a, 8c, 8l
		- 8a The assembler (also, 5a (arm), qa (powerpc) etc.)
		- 8c The C compiler (also 5c, (arm), qc (powerpc) etc.)
		- 81 The linker/loader, but also does some optimization
- Implementation uses some features outside ANSI C
	- Unnamed union substructures
	- Unnamed function parameters

## Kernel Config file

- Kernel config file (format as in emulator config file discussed in previous lecture)
- Parsed by the several shell scripts to fill out the mkfile, create table of device drivers, etc.

## Example: Compiling a native kernel

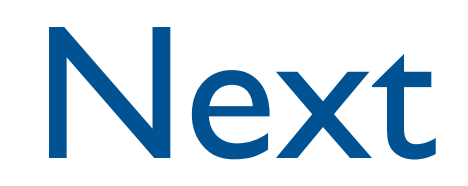

• Kernel initialization/startup sequence

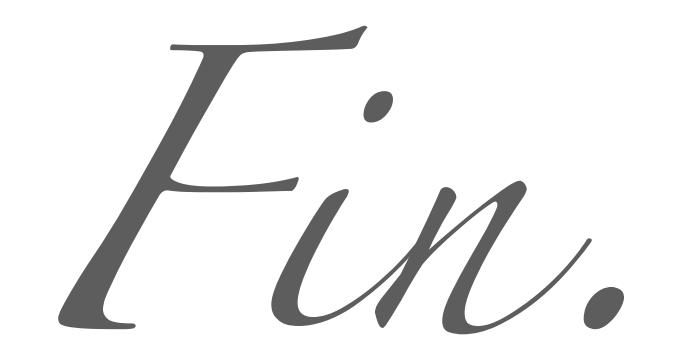